# **Seam Config Module**

# **Reference Guide**

**Stuart Douglas**

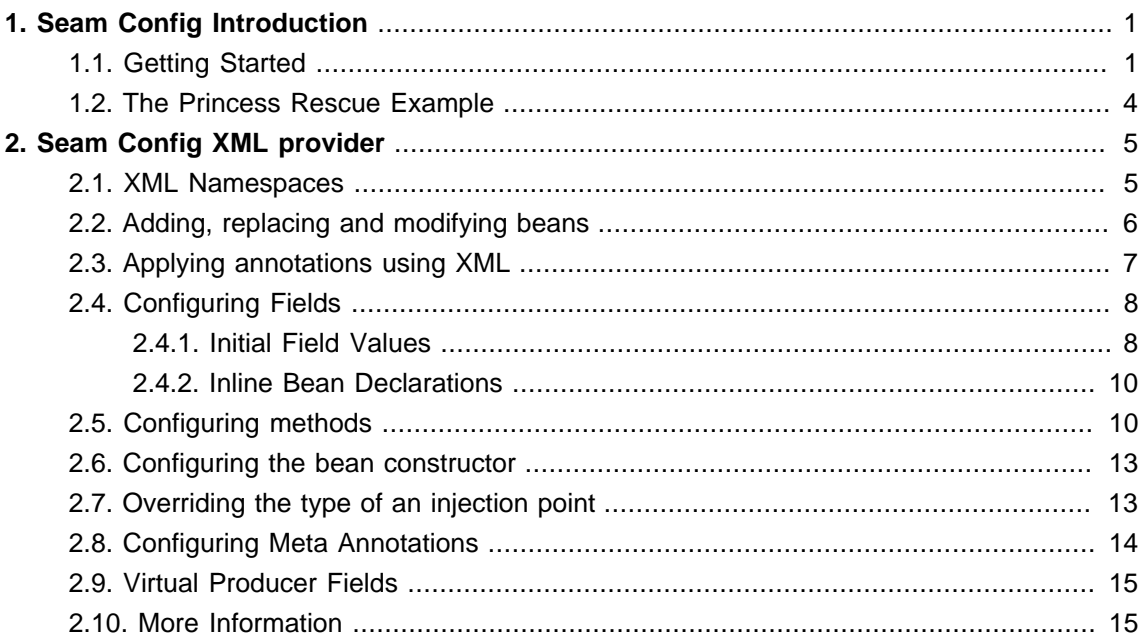

# <span id="page-4-0"></span>**Seam Config Introduction**

Seam provides a method for configuring JSR-299 beans using alternate metadata sources, such as XML configuration. (Currently, the XML provider is the only alternative available, though others are planned). Using a "type-safe" XML syntax, it's possible to add new beans, override existing beans, and add extra configuration to existing beans.

# <span id="page-4-1"></span>**1.1. Getting Started**

No special configuration is required, all that is required is to include the JAR file and the Seam Solder JAR in your project. For Maven projects, that means adding the following dependencies to your pom.xml:

```
 <dependency>
  <groupId>org.jboss.seam.config</groupId>
  <artifactId>seam-config-xml</artifactId>
  <version>${seam.config.version}</version>
  <scope>runtime</scope>
 </dependency>
 <dependency>
  <groupId>org.jboss.seam.solder</groupId>
  <artifactId>seam-solder</artifactId>
  <version>${weld.extensions.version}</version>
 </dependency>
```
To take advantage of Seam Config, the first thing we need is some metadata sources in the form of XML files. By default these are discovered from the classpath in the following locations:

- /META-INF/beans.xml
- /META-INF/seam-beans.xml

The beans.xml file is the preferred way of configuring beans via XML, however it may be possible that some JSR-299 implementations will not allow this, so seam-beans.xml is provided as an alternative.

Let's start with a simple example. Say we have the following class that represents a report:

**class** Report { String filename;

@Inject Datasource datasource;

//getters and setters

}

And the following support classes:

```
interface Datasource {
  public Data getData();
}
@SalesQualifier
class SalesDatasource implements Datasource {
 public Data getData()
 {
  //return sales data
 }
}
class BillingDatasource implements Datasource {
 public Data getData()
 {
  //return billing data
 }
}
```
Our Report bean is fairly simple. It has a filename that tells the report engine where to load the report definition from, and a datasource that provides the data used to fill the report. We are going to configure up multiple Report beans via xml.

#### **Example 1.1.**

```
<?xml version="1.0" encoding="UTF-8"?>
<beans xmlns="http://java.sun.com/xml/ns/javaee"
     xmlns:xsi="http://www.w3.org/2001/XMLSchema-instance"
                                                             \odot xmlns:s="urn:java:ee" 
                                                                    \overline{2} xmlns:r="urn:java:org.example.reports"> 
                                                         \overline{3} <r:Report>
```
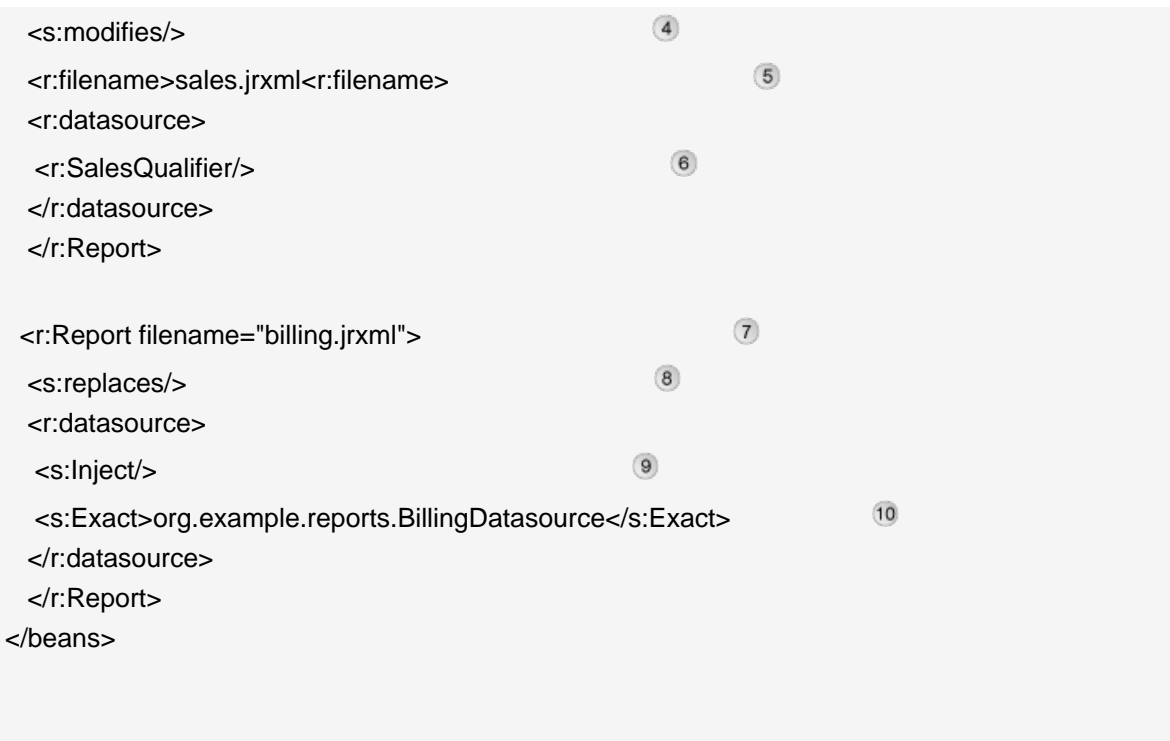

- The namespace urn:java:ee is Seam Config's root namespace. This is where the built-in  $\left( \mathbf{1}\right)$ elements and CDI annotations live.
- $\Omega$  There are now multiple namespaces in the  $\beta$  heans.  $x$ ml file. These namespaces correspond to java package names.

The namespace urn:java:org.example.reports corresponds to the package org.example.reports, where our reporting classes live. Multiple java packages can be aggregated into a single namespace declaration by seperating the package names with colons, e.g. urn:java:org.example.reports:org.example.model. The namespaces are searched in the order they are specified in the xml document, so if two packages in the namespace have a class with the same name, the first one listed will be resolved. For more information see Namespaces.

- The <Report> declaration configures an instance of our Report class as a bean.  $\left(3\right)$
- Beans installed using  $\leq s:$  modifies> read annotations from the existing class, and merge  $\sqrt{4}$ them with the annotations defined via xml. In addition if a bean is installed with  $\langle s|$  modifies it prevents the original class being installed as a bean. It is also possible to add new beans and replace beans altogether, for more information see Adding, modifying and replacing beans.
- The  $\leq r$ : filename> element sets the initial value of the filename field. For more information  $(5)$ on how methods and fields are resolved see Configuring Methods, and Configuring Fields.
- The  $\langle x|$ :SalesQualifier> element applies the @SalesQualifier to the datasource 6 field. As the field already has an @Inject on the class definition this will cause the SalesDatasource bean to be injected.
- $\sqrt{7}$ This is the shorthand syntax for setting a field value.
- 8 Beans installed using <s:replaces> do not read annotations from the existing class. In addition if a bean is installed with  $\le$ s: replaces> it prevents the original class being installed as a bean.
- **(9)** The  $\leq$ s:Inject> element is needed this bean was installed with  $\leq$ s:replaces>, so annotations are not read from the class definition.
- $f_0$  The  $\leq s$ : Exact> annotation restricts the type of bean that is availible for injection without using qualifiers. In this case BillingDatasource will be injected. This is provided as part of weldextensions.

# <span id="page-7-0"></span>**1.2. The Princess Rescue Example**

The princess rescue example is a sample web app that uses Seam Config. You can run it with the following command:

#### mvn jetty:run

And then navigate to http://localhost:9090/princess-rescue. The XML configuration for the example is in src/main/resources/META-INF/seam-beans.xml.

# <span id="page-8-0"></span>**Seam Config XML provider**

# <span id="page-8-1"></span>**2.1. XML Namespaces**

The main namespace is  $urn:java:ee$ . This namespace contains built-in tags and types from core packages. The built-in tags are:

- Beans
- modifies
- replaces
- parameters
- value
- key
- entry
- e (alias for entry)
- $\vee$  (alias for value)
- $k$  (alias for key)
- array
- int
- short
- long
- byte
- char
- double
- float
- boolean

as well as classes from the following packages:

- java.lang
- java.util
- javax.annotation
- javax.inject
- javax.enterprise.inject
- javax.enterprise.context
- javax.enterprise.event
- javax.decorator
- javax.interceptor
- org.jboss.weld.extensions.core
- org.jboss.weld.extensions.unwraps
- org.jboss.weld.extensions.resourceLoader

Other namespaces are specified using the following syntax:

xmlns:my="urn:java:com.mydomain.package1:com.mydomain.package2"

This maps the namespace  $my$  to the packages  $commydomain.package1$  and com.mydomain.package2. These packages are searched in order to resolve elements in this namespace.

For example, say you had a class com.mydomain.package2.Report. To configure a Report bean you would use  $\langle m y \rangle$ : Report >. Methods and fields on the bean are resolved from the same namespace as the bean itself. It is possible to distinguish between overloaded methods by specifying the parameter types, for more information see [Configuring Methods](#page-13-1).

## <span id="page-9-0"></span>**2.2. Adding, replacing and modifying beans**

By default configuring a bean via XML creates a new bean, however there may be cases where you want to modify an existing bean rather than adding a new one. The <s:replaces> and <s:modifies> tags allow you to do this.

The  $\le$ s: $\text{replaces}$  tag prevents the existing bean from being installed, and registers a new one with the given configuration. The <s:modifies> tag does the same, except that it merges the annotations on the bean with the annotations defined in XML. Where the same annotation is specified on both the class and in XML the annotation in XML takes precidence. This has almost the same effect as modifiying an existing bean, except it is possible to install multiple beans that modify the same class.

<my:Report> <s:modifies>

 <my:NewQualifier/> </my:Report> <my:ReportDatasource> <s:replaces> <my:NewQualifier/> </my:ReportDatasource>

The first entry above adds a new bean with an extra qualifier, in addition to the qualifiers already present, and prevents the existing Report bean from being installed.

The second prevents the existing bean from being installed, and registers a new bean with a single qualifier.

# <span id="page-10-0"></span>**2.3. Applying annotations using XML**

Annotations are resolved in the same way as normal classes. Conceptually annotations are applied to the object their parent element resolves to. It is possible to set the value of annotation members using the xml attribute that corresponds to the member name. For example:

```
public @interface OtherQualifier {
  String value1();
  int value2();
  QualifierEnum value();
}
```

```
<test:QualifiedBean1>
      <test:OtherQualifier value1="AA" value2="1">A</my:OtherQualifier>
</my:QualifiedBean1>
<test:QualifiedBean2>
      <test:OtherQualifier value1="BB" value2="2" value="B" />
```
</my:QualifiedBean2>

The value member can be set using the inner text of the node, as seen in the first example. Type conversion is performed automatically.

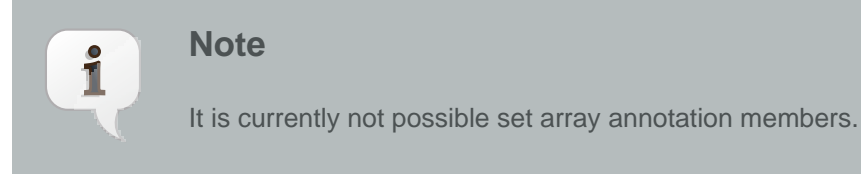

# <span id="page-11-0"></span>**2.4. Configuring Fields**

It is possible to both apply qualifiers to and set the initial value of a field. Fields reside in the same namespace as the declaring bean, and the element name must exactly match the field name. For example if we have the following class:

```
class RobotFactory {
 Robot robot;
}
```
The following xml will add the @Produces annotation to the robot field:

```
<my:RobotFactory>
 <my:robot>
   <s:Produces/>
  </my:robot>
</my:RobotFactory/>
```
#### <span id="page-11-1"></span>**2.4.1. Initial Field Values**

Inital field values can be set three different ways as shown below:

```
<r:MyBean company="Red Hat Inc" />
<r:MyBean>
  <r:company>Red Hat Inc</r:company>
</r:MyBean>
<r:MyBean>
  <r:company>
   <s:value>Red Hat Inc<s:value>
   <r:SomeQualifier/>
  </r:company>
</r:MyBean>
```
The third form is the only one that also allows you to add annotations such as qualifiers to the field.

It is possible to set Map, Array and Collection field values. Some examples:

```
<my:ArrayFieldValue>
```

```
 <my:intArrayField>
     <s:value>1</s:value>
     <s:value>2</s:value>
   </my:intArrayField>
   <my:classArrayField>
     <s:value>java.lang.Integer</s:value>
     <s:value>java.lang.Long</s:value>
   </my:classArrayField>
   <my:stringArrayField>
     <s:value>hello</s:value>
     <s:value>world</s:value>
   </my:stringArrayField>
</my:ArrayFieldValue>
<my:MapFieldValue>
   <my:map1>
    <s:entry><s:key>1</s:key><s:value>hello</s:value></s:entry>
     <s:entry><s:key>2</s:key><s:value>world</s:value></s:entry>
   </my:map1>
   <my:map2>
     <s:e><s:k>1</s:k><s:v>java.lang.Integer</s:v></s:e>
     <s:e><s:k>2</s:k><s:v>java.lang.Long</s:v></s:e>
   </my:map2>
```
</my:MapFieldValue>

Type conversion is done automatically for all primitives and primitive wrappers, Date, Calendar,Enum and Class fields.

The use of EL to set field values is also supported:

```
<m:Report>
  <m:name>#{reportName}</m:name>
  <m:parameters>
    <s:key>#{paramName}</s:key>
    <s:value>#{paramValue}</s:key>
  </m:parameters>
```
#### </m:Report>

Internally field values are set by wrapping the InjectionTarget for a bean. This means that the expressions are evaluated once, at bean creation time.

#### <span id="page-13-0"></span>**2.4.2. Inline Bean Declarations**

Inline beans allow you to set field values to another bean that is declared inline inside the field declaration. This allows for the configuration of complex types with nestled classes. Inline beans can be declared inside both <s:value> and <s:key> elements, and may be used in both collections and simple field values. Inline beans must not have any qualifier annotations declared on the bean, instead Seam Config assigns them an artificial qualifier. Inline beans may have any scope, however the default Dependent scope is recommended.

<my:Knight> <my:sword> <value> <my:Sword **type**="sharp"/> </value> </my:sword> <my:horse> <value> <my:Horse> <my:name> <value>billy</value> </my:name> <my:shoe> <Inject/> </my:shoe> </my:Horse> </value> </my:horse> </my:Knight>

## <span id="page-13-1"></span>**2.5. Configuring methods**

It is also possible to configure methods in a similar way to configuring fields:

```
class MethodBean {
  public int doStuff() {
   return 1;
```

```
}
  public int doStuff(MethodValueBean bean) {
    return bean.value + 1;
  }
  public void doStuff(MethodValueBean[][] beans) {
    /*do stuff */
  }
}
```

```
<?xml version="1.0" encoding="UTF-8"?>
<beans xmlns="http://java.sun.com/xml/ns/javaee"
   xmlns:xsi="http://www.w3.org/2001/XMLSchema-instance"
    xmlns:s="urn:java:ee"
    xmlns:my="urn:java:org.jboss.seam.config.xml.test.method">
   <my:MethodBean>
     <my:doStuff>
        <s:Produces/>
     </my:doStuff>
     <my:doStuff>
        <s:Produces/>
        <my:Qualifier1/>
        <s:parameters>
          <my:MethodValueBean>
            <my:Qualifier2/>
          </my:MethodValueBean>
        </s:parameters>
     </my:doStuff>
     <my:doStuff>
        <s:Produces/>
        <my:Qualifier1/>
        <s:parameters>
          <s:array dimensions="2">
            <my:Qualifier2/>
            <my:MethodValueBean/>
          </s:array>
        </s:parameters>
```

```
 </my:doStuff>
```
#### </my:MethodBean> </beans>

In this instance MethodBean has three methods, all of them rather imaginatively named dostuff.

The first <test:dostuff> entry in the XML file configures the method that takes no arguments. The <s:Produces> element makes it into a producer method.

The next entry in the file configures the method that takes a MethodValueBean as a parameter and the final entry configures a method that takes a two dimensional array of MethodValueBean's as a parameter. For both these methods a qualifier was added to the method parameter and they were made into producer methods.

Method parameters are specified inside the <s: parameters> element. If these parameters have annotation children they are taken to be annotations on the parameter.

The corresponding Java declaration for the XML above would be:

```
class MethodBean {
  @Produces
  public int doStuff() {/*method body */}
  @Produces
  @Qualifier1
  public int doStuff(@Qualifier2 MethodValueBean param) {/*method body */}
  @Produces
  @Qualifier1
  public int doStuff(@Qualifier2 MethodValueBean[][] param) {/*method body */}
}
```
Array parameters can be represented using the <s:array> element, with a child element to represent the type of the array. E.g. int method(MethodValueBean[] param); could be configured via xml using the following:

```
<my:method>
   <s:array>
    <my:MethodValueBean/>
   </s:array>
</my:method>
```
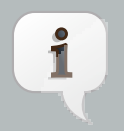

#### **Note**

If a class has a field and a method of the same name then by default the field will be resolved, unless the element has a child <parameters> element, in which case it is resolved as a method.

# <span id="page-16-0"></span>**2.6. Configuring the bean constructor**

It is also possible to configure the bean constructor in a similar manner. This is done with a <s:parameters> element directly on the bean element. The constructor is resolved in the same way methods are resolved. This constructor will automatically have the *@Inject* annotation applied to it. Annotations can be applied to the constructor parameters in the same manner as method parameters.

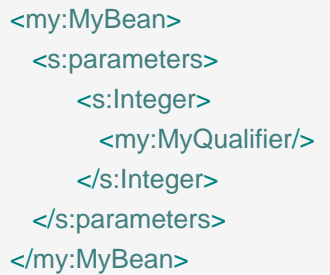

The example above is equivalent to the following java:

```
class MyBean {
  @Inject
  MyBean(@MyQualifier Integer count)
  {
   ...
 }
}
```
# <span id="page-16-1"></span>**2.7. Overriding the type of an injection point**

It is possible to limit which bean types are availible to inject into a given injection point:

```
class SomeBean
{
  public Object someField;
```
}

<my:SomeBean> <my:someField> <s:Inject/> <s:Exact>com.mydomain.InjectedBean</s:Exact> </my:someField> </my:SomeBean>

In the example above only beans that are assignable to InjectedBean will be eligable for injection into the field. This also works for parameter injection points. This functionallity is part of Seam Solder, and the @Exact annotation can be used directly in java.

# <span id="page-17-0"></span>**2.8. Configuring Meta Annotations**

It is possible to make existing annotations into qualifiers, stereotypes or interceptor bindings.

This configures a stereotype annotation SomeStereotype that has a single interceptor binding and is named:

<my:SomeStereotype> <s:Stereotype/> <my:InterceptorBinding/> <s:Named/> </my:SomeStereotype>

This configures a qualifier annotation:

<my:SomeQualifier> <s:Qualifier/> </my:SomeQualifier>

This configures an interceptor binding:

<my:SomeInterceptorBinding> <s:InterceptorBinding/> </my:SomeInterceptorBinding>

### <span id="page-18-0"></span>**2.9. Virtual Producer Fields**

Seam XML supports configuration of virtual producer fields. These allow for configuration of resource producer fields, Weld Extensions generic bean and constant values directly via XML. First an example:

```
<s:EntityManager>
  <s:Produces/>
  <sPersistenceContext unitName="customerPu" />
</s:EntityManager>
<s:String>
 <s:Produces/>
 <my:VersionQualifier />
  <value>Version 1.23</value>
</s:String>
```
The first example configures a resource producer field. The second configures a bean of type String, with the qualifier @VersionQualifier and the value 'Version 1.23'. The corresponding java for the above XML is:

```
class SomeClass
{
 @Produces
 @PersistenceContext(unitName="customerPu")
 EntityManager field1;
 @Produces
 @VersionQualifier
 String field2 = "Version 1.23";
```
}

Although these look superficially like normal bean declarations, the <Produces> declaration means it is treated as a producer field instead of a normal bean.

## <span id="page-18-1"></span>**2.10. More Information**

For further information look at the units tests in the Seam Config distribution, also the JSR-299 Public Review Draft section on XML Configuration was the base for this extension, so it may also be worthwhile reading.